## **Trailblazer Community プロファイル設定方法**

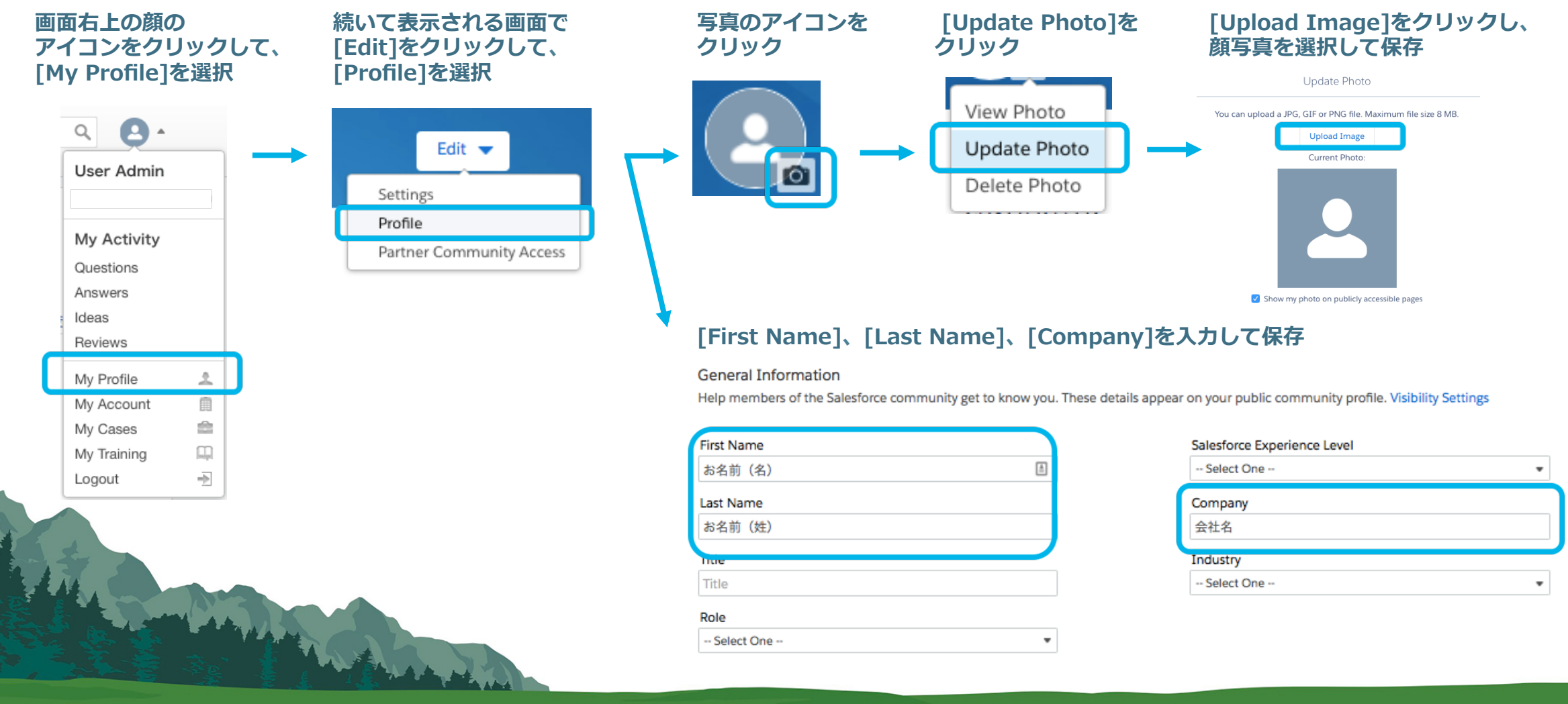

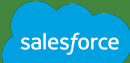